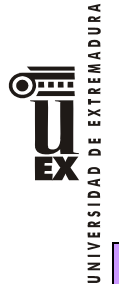

# **PROGRAMA DE LA ASIGNATURA. PRESENCIAL**

# **Curso académico: 2017-2018**

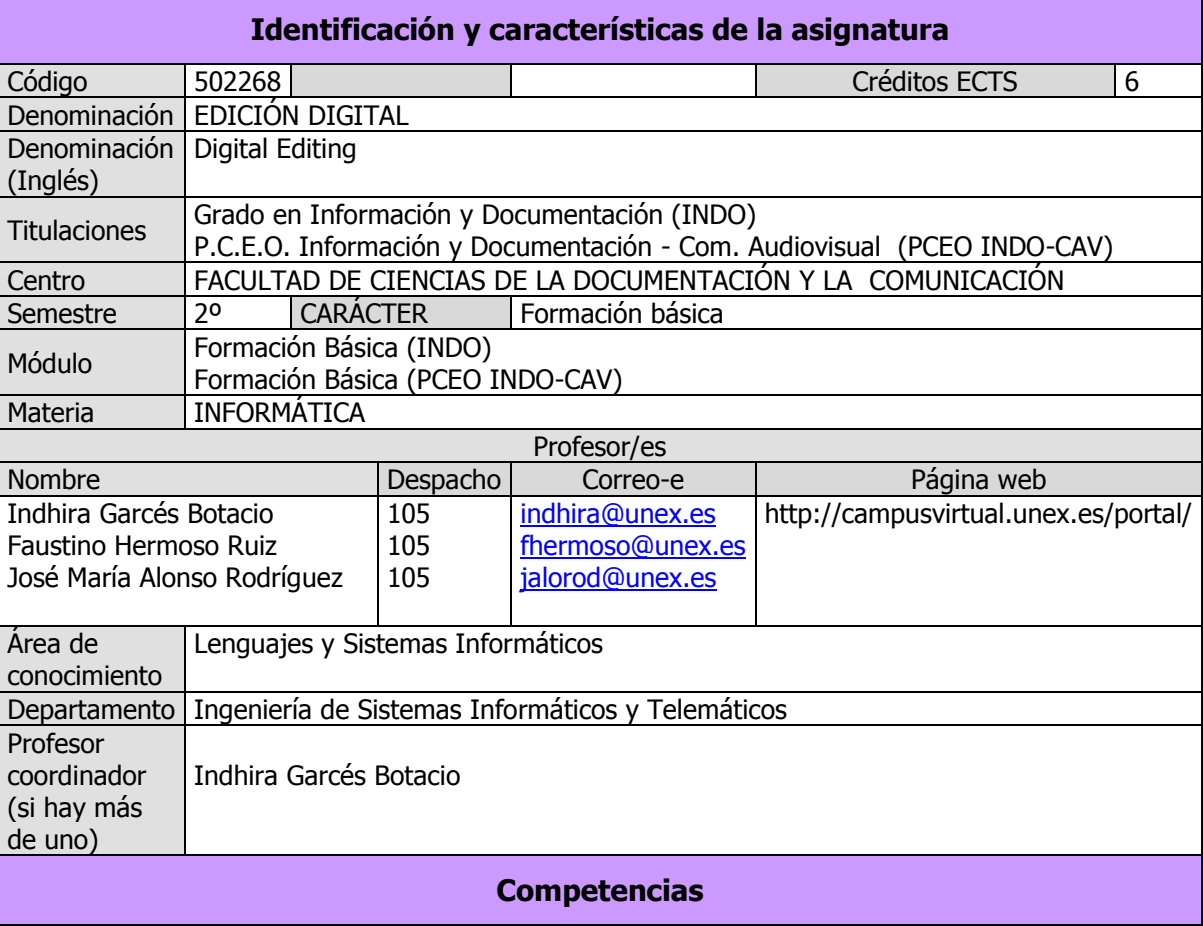

# **Competencias básicas**

CB1 - Que los estudiantes hayan demostrado poseer y comprender conocimientos en un área de estudio que parte de la base de la educación secundaria general, y se suele encontrar a un nivel que, si bien se apoya en libros de texto avanzados, incluye también algunos aspectos que implican conocimientos procedentes de la vanguardia de su campo de estudio.

CB2 - Que los estudiantes sepan aplicar sus conocimientos a su trabajo o vocación de una forma profesional y posean las competencias que suelen demostrarse por medio de la elaboración y defensa de argumentos y la resolución de problemas dentro de su área de estudio.

CB4 - Que los estudiantes puedan transmitir información, ideas, problemas y soluciones a un público tanto especializado como no especializado.

CB5 - Que los estudiantes hayan desarrollado aquellas habilidades de aprendizaje necesarias para emprender estudios posteriores con un alto grado de autonomía.

# **Competencias generales**

CG3 - Conocimiento de las tecnologías de la información que se emplean en las unidades y servicios de información.

CG4 - Habilidades en el manejo de las tecnologías como medio indispensable en los procesos de tratamiento y transferencia de la información.

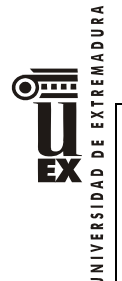

## **Competencias transversales**

- CT3 Habilidades en el uso de Internet y software genérico (ofimática).
- CT5 Capacidad de organización y planificación del trabajo propio.
- CT6 Capacidad de trabajar en equipo y de integración en equipos multidisciplinares.
- CT8 Razonamiento crítico en el análisis y la valoración de alternativas.
- CT9 Compromiso ético en las relaciones con los usuarios y en la gestión de la información.
- CT10 Capacidad para el aprendizaje autónomo.
- CT12 Capacidad para emprender mejoras y proponer innovaciones.

## **Competencias específicas**

CE5 - Comprender y aplicar los principios y las técnicas para la reunión, selección, organización, representación, preservación, recuperación, acceso, difusión e intercambio de la información. CE6 - Utilizar y aplicar herramientas informáticas para la implantación, desarrollo y explotación de sistemas de información.

## **Contenidos**

### **Breve descripción del contenido**

Conocer los conceptos teóricos y desarrollar habilidades en el uso de las herramientas de presentaciones gráficas, hojas de cálculo, digitalización de documentos, conversión de formatos, compresión de documentos, edición avanzada de texto, imagen, sonido y vídeo.

Familiarizar al alumno con los programas comerciales existentes de edición avanzada de texto, imagen, sonido y vídeo disponibles en el mercado de forma que su salida al mundo laboral no conlleve el desconocimiento de las técnicas o medios existentes en el mismo.

### **Temario de la asignatura**

Denominación del tema 1: Digitalización de documentos.

### Contenidos:

- 1. La imagen digital
- 2. Dispositivos de Captura
- 3. Formatos gráficos
- 4. Compresión
- 5. Conversión y tratamiento de imágenes
- 6. Almacenamiento y Conservación
- 7. Archivo y recuperación
- 8. Dispositivos de salida
- 9. Edición y publicación en Internet

Denominación del tema 2. Edición avanzada de texto, imagen, sonido y vídeo.

### Contenido:

- 1. Conceptos de Edición avanzada
- 2. Aplicaciones prácticas a la Imagen y al texto
- 3. Aplicaciones prácticas al Video y al Sonido

Denominación del tema 3: Hojas de cálculo.

### Contenidos:

- 1. Hoja de cálculo. Libro de trabajo.
- 2. Seleccionar
- 3. Introducir datos en la hoja de cálculo y aplicar formatos
- 4. Actualizar los datos de la hoja de cálculo
- 5. Relleno automático de celdas y series

DE EXTREMADURA  $\overline{\text{O}}$ EX **JNIVERSIDAD** 

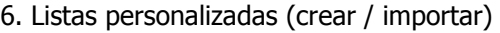

- 7. Pegado especial
- 8. Filas y columnas.
- 9. Celdas
- 10. Cálculos y funciones

### Denominación del tema 4: Presentaciones gráficas.

### Contenidos:

- 1. Introducción
- 2 Características de una presentación
- 3. La presentación
- 4. Métodos de visualización
- 5. Realización de una presentación
- 6. Efectos de transición
- 7. Efectos de animación en el texto
- 8. Personalizar la animación
- 9. Presentación interactiva y otros métodos de crear una Presentación

Programa de Prácticas:

- 1. Prácticas de Digitalización con el escáner, compresión y conversión de archivos.
- 2. Prácticas de imágenes y texto utilizando Adobe Photoshop.
- 3. Prácticas de vídeo y sonido utilizando Adobe Premiere.
- 4. Prácticas de hoja de cálculo utilizando Excel.
- 5. Prácticas de creación de presentaciones utilizando PowerPoint y Prezi.

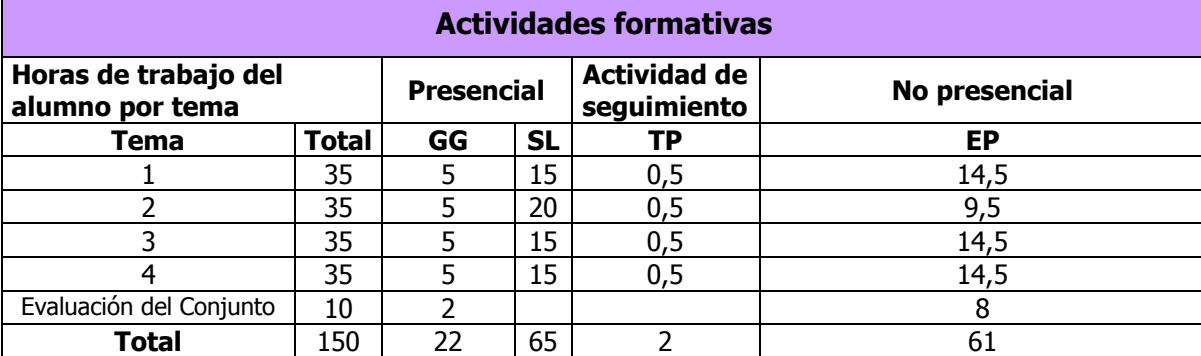

GG: Grupo Grande (100 estudiantes).

SL: Seminario/Laboratorio (prácticas sala ordenador o laboratorio de idiomas = 30, clases

problemas o seminarios o casos prácticos = 40).

TP: Tutorías Programadas (seguimiento docente, tipo tutorías ECTS).

EP: Estudio personal, trabajos individuales o en grupo, y lectura de bibliografía.

# **Metodologías docentes**

Para desarrollar los conceptos de la asignatura se utilizaran las siguientes modalidades docentes:

- Explicación en clase de los temas programados mediante clases magistrales: se explicaran los conceptos teóricos de la asignatura. Cada semana lectiva se impartirán clases teóricas que consistirán en la exposición de conceptos y aplicaciones relacionados con los diferentes temas. Luego se procederá a la aplicación práctica de dichos conceptos.
- Discusión de los contenidos.
- Aplicación práctica de los conocimientos teóricos a través de los laboratorios, talleres, etc. Se realizará el planteamiento de una serie de trabajos prácticos aplicando la teoría dada al

desarrollo de los mismos.

UNIVERSIDAD DE EXTREMADURA EX

Análisis y resolución de problemas prácticos propuestos:

 - Prácticas de aula: se realizaran ejercicios en el aula sobre los temas explicados en las clases magistrales y se resolverán en la pizarra con la participación del alumnado.

 - Prácticas de ordenador: se implementarán las prácticas en el ordenador y se comprobará su correcto funcionamiento.

 Autoevaluaciones: Para cada tema hay una autoevaluación que el alumno puede encontrar en el aula virtual.

### **Resultados de aprendizaje**

- Conocer adecuadamente los fundamentos de la edición digital.
- Dominar métodos de trabajo y conceptos como la digitalización, tratamiento de imágenes, sonido y vídeo.
- Emplear adecuadamente términos informáticos a nivel técnico.
- Utilizar programas informáticos para realizar trabajos de edición digital

### **Sistemas de evaluación**

### **Evaluación Continua:**

Elaboración de informes de prácticas y/o trabajos propuestos por el profesor, participación activa del alumno, seguimiento del profesor en el transcurso del aprendizaje de la materia y otras actividades propuestas por el profesor, se evaluará con el 70% de la calificación final. Esta evaluación se aplicará **sólo** a los alumnos que presenten los trabajos, las prácticas y evaluaciones en las fechas estipuladas por el profesor (con una nota mínima de aprobado) **y que tengan una asistencia regular a clases (80% asistencia mínima)**.

No se aceptarán entregas fuera de plazo. El profesor puede solicitar cualquier cambio o modificación para que el alumno defienda su trabajo. **Es obligatorio aprobar las prácticas para aprobar la asignatura.**

### **Examen final:**

La evaluación final de la asignatura se realizará sobre el material facilitado y explicado durante las horas presenciales de docencia, tanto en sus elementos teóricos como prácticos y consistirá en una prueba escrita que consistirá en preguntas de tipo test y/o preguntas de respuesta corta. Puede haber una pregunta de tipo práctico para hacer en el ordenador sobre cualquiera de los temas dados. Puntuará el 30% de la calificación final. **Es obligatorio aprobar el examen para aprobar la asignatura.**

Los alumnos pueden elegir entre el sistema de evaluación continua (por defecto) o sistema de evaluación con una única prueba final de carácter global.

En el caso que los alumnos no puedan asistir a clases y prefieran el sistema de evaluación con una única prueba final de carácter global lo comunicarán a los profesores de la asignatura **por escrito durante las tres primeras semanas** del semestre. Cuando un estudiante no realice esta comunicación, se entenderá que opta por la evaluación continua. Una vez elegido el tipo de evaluación, el estudiante **no podrá cambiar** en la convocaría ordinaria de ese semestre y se atendrá a la normativa de evaluación para la convocatoria extraordinaria.

En el sistema de evaluación global, habrá una prueba teórica final (40 % de la nota) y el alumno podrá presentar las prácticas de la asignatura en el mismo plazo que los alumnos de evaluación continua o todas juntas antes del examen final (60 % de la calificación final), el alumno tendrá que ponerse de acuerdo con el profesor para presentarle todas las prácticas que se le pidan y el profesor puede solicitar cualquier cambio o modificación de las prácticas en el momento para que el alumno defienda su trabajo.

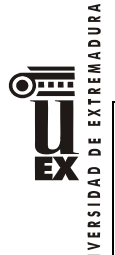

En el caso que el alumno tenga aprobadas las prácticas y suspenda el examen final, el alumno tendrá obligatoriamente que repetir el examen final en la siguiente convocatoria. La nota final en este caso será la del examen.

En el caso que el alumno tenga aprobado el examen y suspenda las prácticas, el alumno tendrá obligatoriamente que entregar las prácticas en la siguiente convocatoria. La nota final en este caso será la de prácticas.

La nota de prácticas se guarda para la siguiente convocatoria, únicamente **dentro del mismo curso académico.** 

Se aplicará el sistema de calificaciones vigente en cada momento; actualmente, el que aparece en el RD 1125/2003, artículo 5º. Los resultados obtenidos por el alumno en cada una de las materias del plan de estudios se calificarán en función de la siguiente escala numérica de 0 a 10, con expresión de un decimal, a la que podrá añadirse su correspondiente calificación cualitativa: 0 - 4,9: Suspenso (SS), 5,0 - 6,9: Aprobado (AP), 7,0 - 8,9: Notable (NT), 9,0 - 10: Sobresaliente (SB). La mención de Matrícula de Honor podrá ser otorgada a alumnos que hayan obtenido una calificación igual o superior a 9.0. Su número no podrá exceder del 5 % de los alumnos matriculados en una asignatura en el correspondiente curso académico, salvo que el número de alumnos matriculados sea inferior a 20, en cuyo caso se podrá conceder una sola Matrícula de Honor.

# **Bibliografía (básica y complementaria)**

Photoshop CS6. Adobe Press. 2012.

Adobe Photoshop CS6 Classroom in a Book. Adobe Creative Team. 2012

Premiere CS6. Adobe Press. 2012.

Manual Imprescindible de Adobe Premiere Pro CS6. Antonio Paniagua Navarro. 2012

Excel 2010. Visual Basic para Aplicaciones. Bill Jelen, Tracy Syrstad. 2010

PowerPoint 2010. MANUALES IMPRESCINDIBLES. Francisco Paz González. 2010

# **Otros recursos y materiales docentes complementarios**

La asignatura cuenta con un aula en el Campus Virtual de la Universidad de Extremadura en la que se encuentran incluidos los principales recursos digitales (temas, presentaciones, cuestionarios, casos prácticos, etc.) para el correcto seguimiento de la misma.

También se utilizan las redes sociales mediante una comunidad virtual donde se exponen los trabajos y se publican noticias relacionadas con la Edición Digital.

# **Horario de tutorías**

### **Tutorías Programadas:**

Se citará a los alumnos con suficiente antelación durante el curso, en coordinación con el resto de profesores.

### **Tutorías de libre acceso:**

El horario de tutorías de libre acceso se establecerá para cada semestre dentro de los plazos previstos por la Universidad y podrá ser consultado en la web de la Facultad.

### **Recomendaciones**

Es indispensable la asistencia diaria a clases, la realización de todas las tareas que pida el profesor en dichas clases y también el estudio diario de la asignatura.